# MONITORING THE RESEARCH LANDSCAPE

Diana Nelson Louden
Biomedical & Translational Sciences Librarian

## STRATEGIES USED TO MONITOR DEVELOPMENTS IN YOUR FIELD

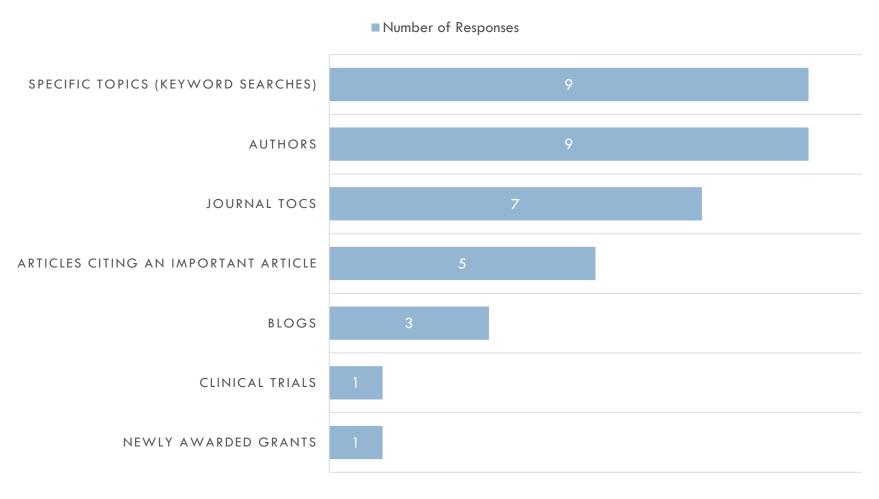

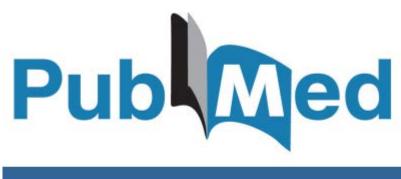

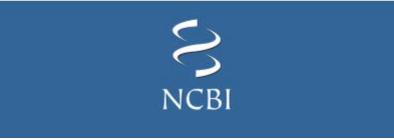

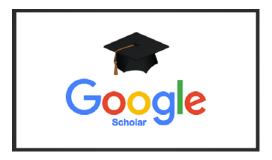

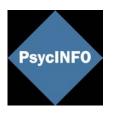

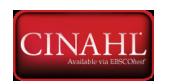

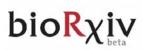

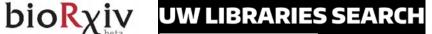

### Objectives

 Formulate an effective search strategy for monitoring an area of research in PubMed.

- Discuss the utility of cited reference searches conducted in multidisciplinary resources such as Google Scholar, Web of Science, and Scopus.
- Compare and contrast the value of understanding the "attention" captured by the Altmetric bookmarklet vs. the articles captured through cited reference searches.

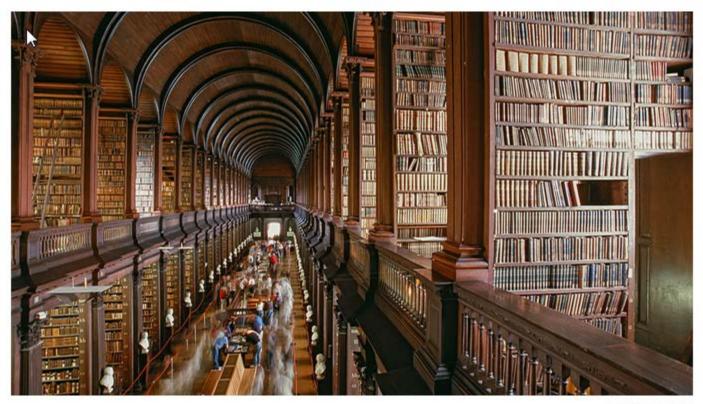

clu/iStockphoto

### How to keep up with the scientific literature

By Elisabeth Pain Nov. 30, 2016, 4:00 PM

http://www.sciencemag.org/careers/2016/11/how-keep-scientific-literature

Few aspects of scientific work may be as crucial—and yet as easy to neglect—as reading the literature. Beginning a new research project or writing a grant application can be good opportunities for extensive literature searches, but carving out time to keep abreast of newly published papers on a regular basis is often challenging. The task is all the more daunting today, with the already vast literature continuing to grow at head-spinning speed.

### Advice from Senior Scientists

"Staying up to date with the literature is perhaps the single most important skill that remains crucial throughout a researcher's career."

"Without keeping up with the literature, I can't know what other people are doing or contextualize my work. In addition, through reading the literature I can find potential solutions to scientific barriers I am facing in my own research."

## Monitoring the Research Landscape

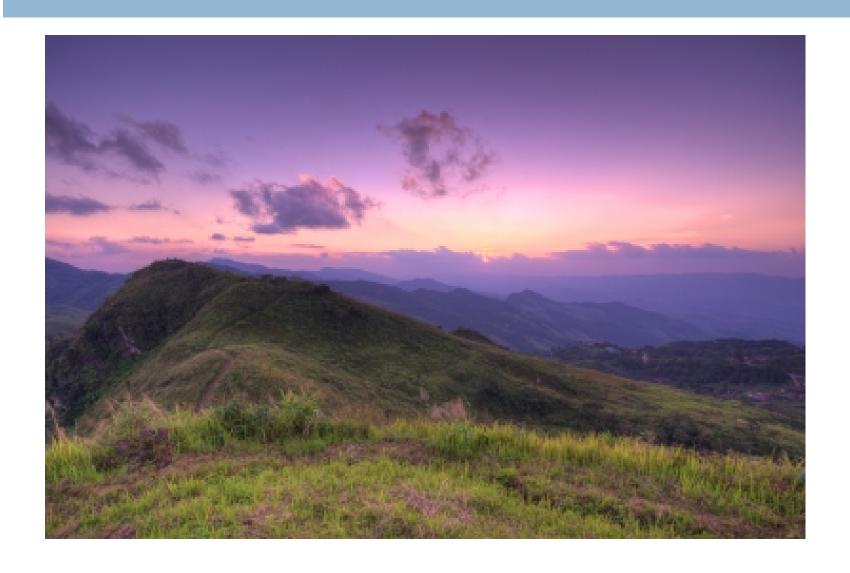

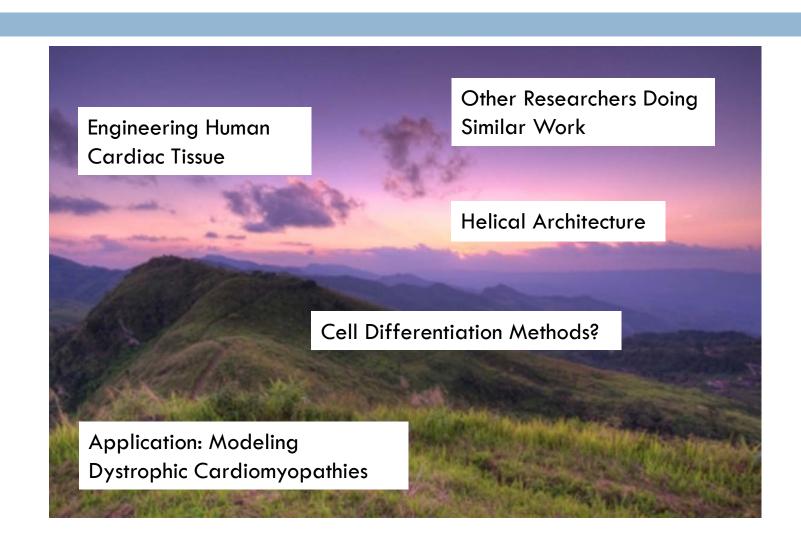

### Identify the Concepts You Care About

I want to monitor the literature on engineering human cardiac tissues.

I especially want to know if those papers discuss helical architecture of engineered human cardiac tissues.

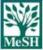

Search

Tree View

MeSH on Demand NEW

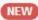

MeSH 2018

MeSH Suggestions

### Heart MeSH Descriptor Data 2017

Details

Qualifiers

MeSH Tree Structures

Concepts

#### Cardiovascular System [A07]

Blood-Air Barrier [A07.025]

Blood-Aqueous Barrier [A07.030]

Blood-Brain Barrier [A07.035]

Blood-Nerve Barrier [A07.037]

Blood-Retinal Barrier [A07.040]

Blood-Testis Barrier [A07.045]

Blood Vessels [A07.231] •

Glomerular Filtration Barrier [A07.500]

#### Heart [A07.541] •

Endocardium [A07.541.207]

Fetal Heart [A07.541.278] •

Heart Atria [A07.541.358] •

Heart Conduction System [A07.541.409] •

Heart Septum [A07.541.459] •

Heart Valves [A07.541.510] •

Heart Ventricles [A07.541.560]

Myocardium [A07.541.704] •

Myoblasts, Cardiac [A07.541.704.500]

Myocytes, Cardiac [A07.541.704.570]

Papillary Muscles [A07.541.704.750]

Pericardium [A07.541.795] •

# Pearl Growing Strategy

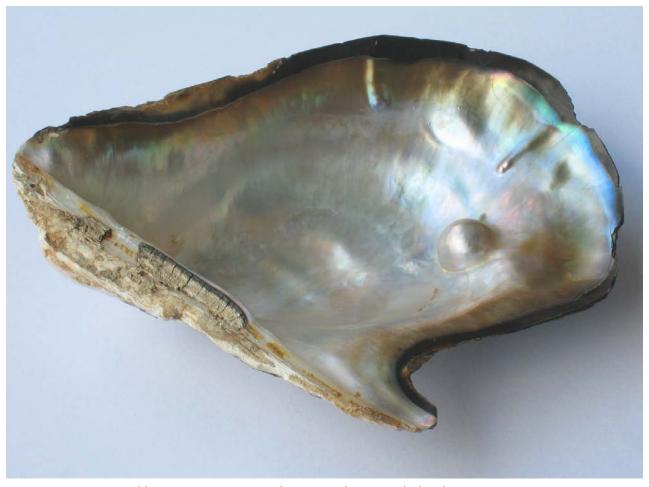

https://upload.wikimedia.org/wikipedia/commons/9/9a/Pearl\_oyster.jpg

# Build a PubMed Search Strategy That's Thorough and Targeted

- 1. Identify 1-3 highly relevant references.
- Select MeSH terms that have been applied to these references, as well as broader, narrower, & related MeSH terms.
- 3. Build a strategy using a combination of MeSH terms and individual words or phrases.
- 4. Apply filters such as publication type, patient population, or language.

## Activity #1

 Set up an alert in PubMed using a combination of MeSH terms and title/abstract terms.

Save it in your MyNCBI account.

Show your search strategy to your partner. Explain why you chose the terms you did. Were MeSH terms helpful or not helpful for this particular search?

# Cited Reference Searching

# Relapse From Remission at Two- to Four-Year Follow-Up in Two Treatments for Adolescent Anorexia Nervosa

Daniel Le Grange, PhD, James Lock, MD, PhD, Erin C. Accurso, PhD, W. Stewart Agras, MD, Alison Darcy, PhD, Sarah Forsberg, PsyD, Susan W. Bryson, MA, MS

Objective: Long-term follow-up studies documenting maintenance of treatment effects are few in adolescent anorexia nervosa (AN). This exploratory study reports relapse from full remission and attainment of remission during a 4-year open follow-up period using a convenience sample of a subgroup of 65% (n = 79) from an original cohort of 121 participants who completed a randomized clinical trial comparing family-based therapy (FBT) and adolescentfocused individual therapy (AFT). Method: Follow-up assessments were completed up to 4 years posttreatment (average, 3.26 years). Available participants completed the Eating Disorder Examination as well as self-report measures of self-esteem and depression at 2 to 4 years posttreatment. Results: Two participants (6.1%) relapsed (FBT: n = 1, 4.5%; AFT: n = 1, 9.1%), on average 1.98 years (SD = 0.14 years) after remission was achieved at 1-year follow-up. Ten new participants (22.7%) achieved remission (FBT: n = 1, 5.9%; AFT: n = 9, 33.3%). Mean time to remission for this group was 2.01 years (SD = 0.82 years) from 1-year follow-up. There were no differences based on treatment group assignment in either relapse from full remission or new remission during long-term follow-up. Other psychopathology was stable over time. Conclusion: There were few changes in the clinical presentation of participants who were assessed at long-term follow-up. These data suggest that outcomes are generally stable posttreatment regardless of treatment type once remission is achieved. Clinical trial registration information-Effectiveness of Family-Based Versus Individual Psychotherapy in Treating Adolescents With Anorexia Nervosa; http://www.clinicaltrials.gov/; NCT00149786. J. Am. Acad. Child Adolesc. Psychiatry, 2014;53(11):1162-1167. Key Words: anorexia nervosa, adolescence, long-term follow-up, family-based treatment, adolescent-focused treatment

#### 2014 article

### Relapse From Remission at Two- to Four-Year Follow-Up in Two Treatments for Adolescent Anorexia Nervosa

Daniel Le Grange, нь, James Lock, мь, нь, Erin C. Accurso, нь, W. Stewart Agras, мь, Alison Darcy, нь, Sarah Forsberg, нь, Susan W. Bryson, мь, мь

Objective: Long-term follow-up studies documenting maintenance of treatment effects are few in adolescent anorexia nervosa (AN). This exploratory study reports relapse from full remission and attainment of remission during a 4-year open follow-up period using a convenience sample of a subgroup of 65% (n = 79) from an original cohort of 121 participants who completed a randomized clinical trial comparing family-based therapy (FBT) and adolescentfocused individual therapy (AFT). Method: Follow-up assessments were completed up to 4 years posttreatment (average, 3.26 years). Available participants completed the Eating Disorder Examination as well as self-report measures of self-esteem and depression at 2 to 4 years posttreatment. Results: Two participants (6.1%) relapsed (FBT: n = 1, 4.5%; AFT: n = 1, 9.1%), on average 1.98 years (SD = 0.14 years) after remission was achieved at 1-year follow-up. Ten new participants (22.7%) achieved remission (FBT: n = 1, 5.9%; AFT: n = 9, 33.3%). Mean time to remission for this group was 2.01 years (SD = 0.82 years) from 1-year follow-up. There were no differences based on treatment group assignment in either relapse from full remission or new remission during long-term follow-up. Other psychopathology was stable over time. Conclusion: There were few changes in the clinical presentation of participants who were assessed at long-term follow-up. These data suggest that outcomes are generally stable posttreatment regardless of treatment type once remission is achieved. Clinical trial registration information-Effectiveness of Family-Based Versus Individual Psychotherapy in Treating Adolescents With Anorexia Nervosa; http://www.clinicaltrials.gov/; NCT00149786. J. Am. Acad. Child Adolesc. Psychiatry, 2014;53(11):1162-1167. Key Words: anorexia nervosa, adolescence, long-term follow-up, family-based treatment, adolescent-focused treatment

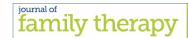

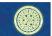

Journal of Family Therapy (2017) 39: 537–562 doi: 10.1111/1467-6427.12086

> Clinician perspective on parental empowerment in family-based treatment for adolescent anorexia nervosa

Gina Dimitropoulos,<sup>a</sup> Victoria E. Freeman,<sup>b</sup> James Lock<sup>c</sup> and Daniel Le Grange<sup>d</sup>

### 2017 article

Berends et al. BMC Psychiatry (2016) 16:316 DOI 10.1186/s12888-016-1019-y

**BMC** Psychiatry

#### **RESEARCH ARTICLE**

pen Access

Rate, timing and predictors of relapse in patients with anorexia nervosa following a relapse prevention program: a cohort study

Tamara Berends<sup>1\*</sup>, Berno van Meijel<sup>2,3,4</sup>, Willem Nugteren<sup>1,5</sup>, Mathijs Deen<sup>4,6</sup>, Unna N. Danner<sup>1,7</sup>, Hans W. Hoek<sup>4,7,8,9</sup> and Annemarie A. van Elburg<sup>1,7,10</sup>

### 2016 article

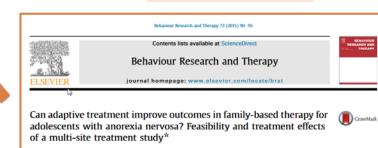

James Lock <sup>a.</sup> ", Daniel Le Grange <sup>b</sup>, W. Stewart Agras <sup>a</sup>, Kathleen Kara Fitzpatrick <sup>a</sup>, Booil Jo <sup>a</sup>, Erin Accurso <sup>b</sup>, Sarah Forsberg <sup>a</sup>, Kristen Anderson <sup>c</sup>, Kate Arnow <sup>a</sup>, Maya Stainer <sup>c</sup>

2015 article

## Resources for Cited Reference Searching

| Scopus             | Captures citing articles and book chapters in a wide range of disciplines, including social sciences, health sciences, psychology, computer science, law, education, biochemistry, microbiology, materials science. |
|--------------------|----------------------------------------------------------------------------------------------------|
| Google Scholar     | Captures scholarly articles from PubMed, publisher websites, institutional repositories. Also white papers, dissertations, public reports, and sometimes random documents.                                          |
| Web of Science     | Captures citing articles in multiple disciplines. Strengths are life sciences, physical sciences, and technology. Also includes social sciences and humanities.                                                     |
| PubMed             | Captures citing articles in PubMed Central only. These are primarily NIH-funded research articles.                                                                                                    |
| Journal Publishers | Capture citing articles in journals they publish.                                                                                                    |

## Activity #2

- Look up an article in at least 2 of these resources (Scopus, Web of Science, Google Scholar, PubMed).
- Set up an alert in 1 resource (Scopus, Web of Science, or Google Scholar) to capture citing publications.
- □ Discuss with your partner:
  - How do the 2 resources you looked at differ?
  - Is there anything interesting, useful, or unexpected in the citing references?
  - Do you see any publications that aren't strictly biomedical?

# Altmetrics: Attention Beyond Scholarly Publications

Altmetric It! Bookmarklet – free commercial tool for

capturing altmetrics

### Sources include:

- Mainstream media
- Twitter
- Blogs
- □ Faculty of 1000 recommendations
- Public policy documents

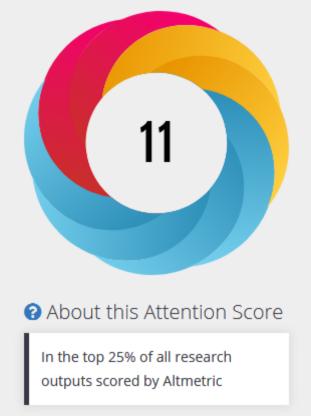

### Article insights for individual researchers

Want to find out the Altmetric details for a paper you've published? Install our free bookmarklet for Chrome, Firefox and Safari to view the online shares and mentions of an article with a single click.

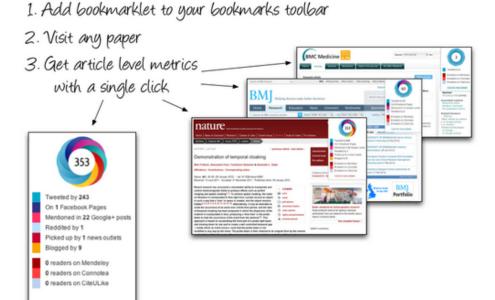

https://www.altmetric.com/products/free-tools/bookmarklet/

Setting up an alert with Altmetric is especially useful if an article might be cited in a policy document down the road.

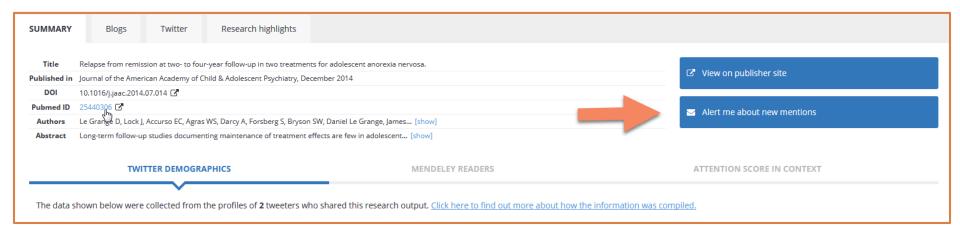

## Activity #3

- Download the Altmetric Bookmarklet.
- □ Use it to identify "attention" received by the article you used in Activity #2 (or another article published since 2012).
- Discuss with your partner the value of the "attention" captured by the Altmetric bookmarklet vs. the articles captured through cited reference searches.
- If you're interested in capturing this kind of attention, what could you do?

### Diana Louden

Biomedical & Translational Sciences Librarian UW Health Sciences Library

DKNL@UW.EDU

https://guides.lib.Washington.edu/hsl/tl1